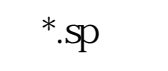

**么设置就能解决?-股识吧**

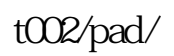

股票池(stock pool):一般是指从两地上市公司2000多支股票中,选出比较有操作

 $K$ 

1,  $2\,$  3,  $\&$  nbsp

 $\frac{4}{\sqrt{3}}$ 

 $1$ MA1:=MA(C,20);MA2:=MA(C,34);MA1>MA2 AND MA1>REF(MA1,1) AND MA2>REF(MA2,1) AND  $1.02 \rightarrow ABS(CMA1) > 0.982$  --- ---

## **TPool.dll**

 $\mathcal{L} = \mathcal{L} = \mathcal{L}$ 

## DIF:EMA(CLOSE,12)-EMA(CLOSE,26); DEA:EMA(DIF,9);MACD:=(DIF-DEA)\*2,COLORSTICK;20

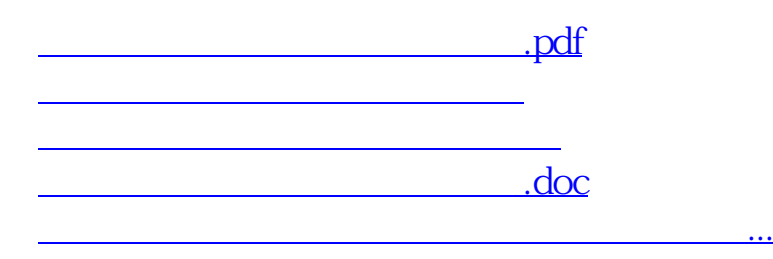

<https://www.gupiaozhishiba.com/chapter/4649019.html>